# Zukunftsweisendes Arbeiten n einem filebasierten Mediensystem beim ORF

/fh*lll* st. pölten

Zweite Bachelorarbeit

Bachelor-Studiengang Medientechnik Fachhochschule St. Pölten

> Ausgeführt von: **Maximilian Kränkl** mt121123

Betreuer: FH-Prof. Dipl.-Ing. Lars Oertel

Pressbaum, 27.03.2015

## **Ehrenwörtliche Erklärung**

Ich versichere, dass

- ich diese Bachelorarbeit selbständig verfasst, andere als die angegebenen Quellen und Hilfsmittel nicht benutzt und mich sonst keiner unerlaubten Hilfe bedient habe.

- ich dieses Bachelorarbeitsthema bisher weder im Inland noch im Ausland einem Begutachter/ einer Begutachterin zur Beurteilung oder in irgendeiner Form als Prüfungsarbeit vorgelegt habe.

- diese Arbeit mit der vom Begutachter/von der Begutachterin beurteilten Arbeit übereinstimmt.

.................................................. ................................................

Ort, Datum Unterschrift

# **Abstract**

Immer größer werdende Formate verlangen nach neuen Arten der Speicherung und Archivierung von Videomaterial. Um dies zu bewerkstelligen und dabei auch den Arbeitsalltag zu beschleunigen, wird von einer Produktion mit Magnetbändern umgestellt auf die digitale Bearbeitung von Videobeiträgen. Durch diese Digitalisierung eröffnen sich neue Wege und Möglichkeiten im Schnitt, der Vorbereitung und in der Abwicklung von Sendungen. Diese Arbeit zeigt die Neuerungen des Workflows auf, basierend auf einer filebasierten Produktion anhand des "Refreshment" der Zeit im Bild, der Nachrichtensendung des Österreichischen Rundfunks.

# **Kurzfassung**

Herz einer filebasierten Produktion ist das Content Management System (CMS). Es besteht aus Servern und diversen Workflow Engines welche automatisiert mit den Files, die auf dem CMS abgelegt werden, arbeiten können. Eine Umstellung auf ein CMS ermöglicht eine schnellere Verteilung von Videomaterial auf eine große Anzahl an Mitarbeitern in einer sehr kurzen Zeit. Im Jahr 2015 wurde in der Abteilung "Fernsehdienst 1 – Aktueller Dienst" im Österreichischen Rundfunk das Personal Content Management System (P-CMS) integriert. Dieses besteht aus einem herkömmlichen CMS und dem Workflow Engine MAM. Es verändert vor allem das Berufsbild des Regieassistenten, welcher nun zusätzlich der Aufgabe der Bildrecherche auch noch mit der Verwaltung, Bearbeitung und Erstellung der entsprechenden Grafikelemente betraut wurde. Auch eine Sendungsautomatisation wurde in dem zukunftsweisenden "Multimedialen Newsroom" stärker integriert. Das P-CMS bildet hier eine wesentliche Basis für eine effiziente Berichterstattung.

# **Inhaltsverzeichnis**

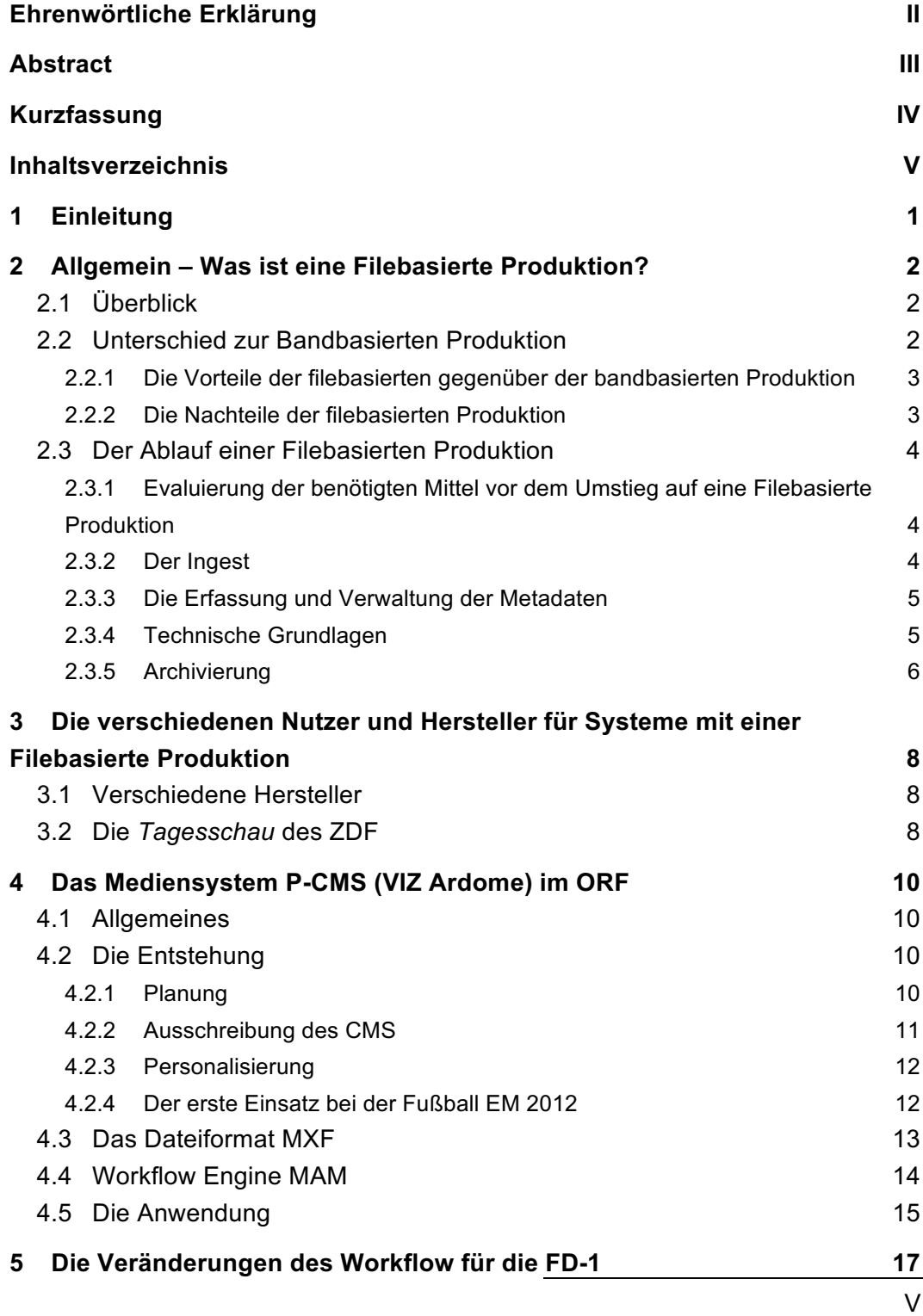

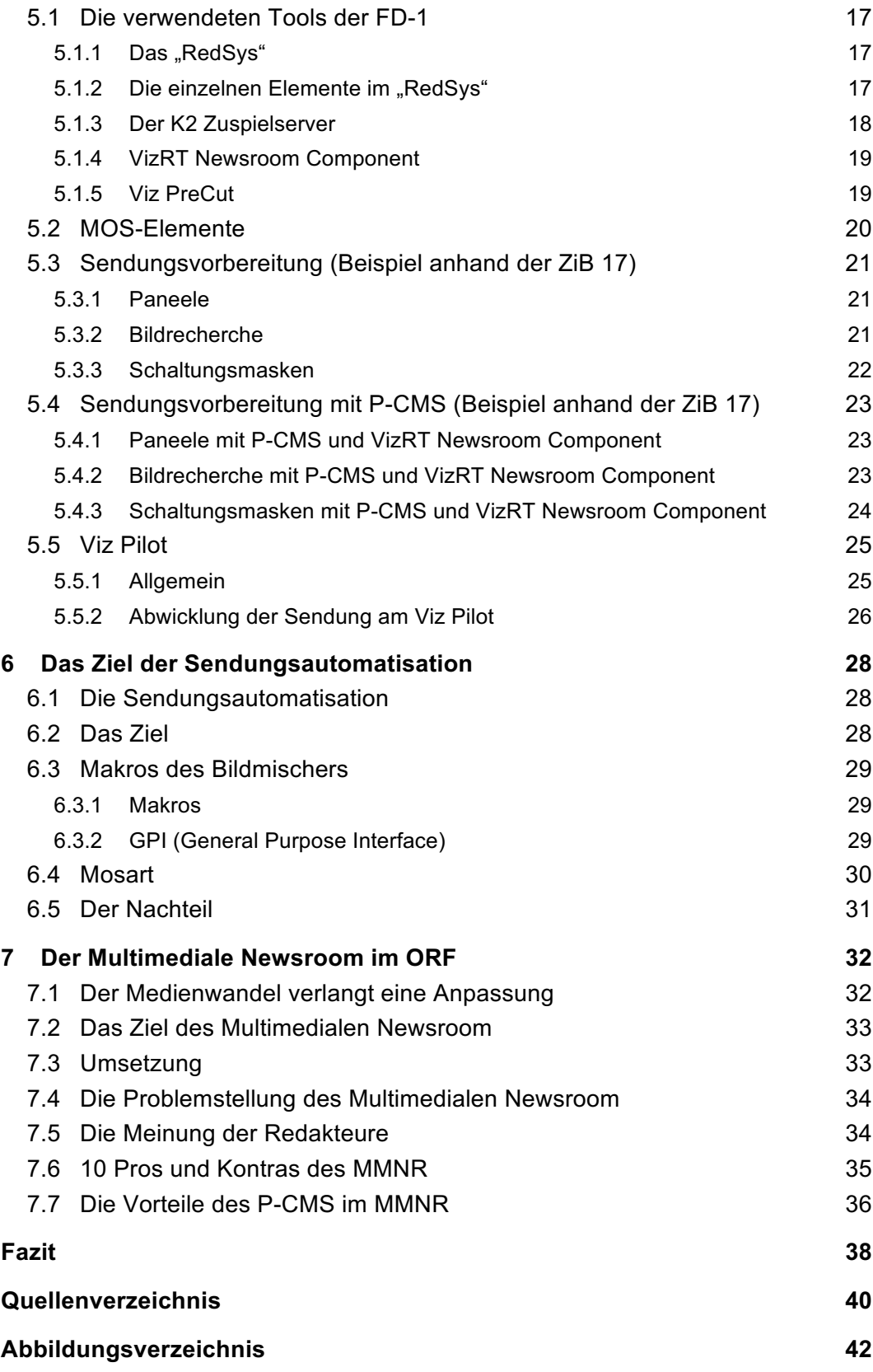

# **1 Einleitung**

Um bei großen Fernsehanstalten und insbesondere den Nachrichtendiensten möglichst schnell eine effiziente Fernsehsendung zu planen und zu produzieren muss die Möglichkeit gegeben sein, dass alle Mitarbeiter zeitgleich und unabhängig auf eine maximale Kapazität an Material zugreifen können.

Da heute kaum noch Videomaterial tatsächlich auf Bändern ausgespielt wird, gibt es beim ORF große Serverfarmen, gepflegt von einer eigenen Archivierungsabteilung. Diese ist zuständig für die "Ausgrabung" alten Materials und dessen Digitalisierung. Im Falle einer aktuellen Produktion wird das Material in einen Pool mit dem hausinternen Namen P-CMS (Personal Content Management System) eingespeist, von dem aus jeder Mitarbeiter mit einem entsprechendem Webzugang die Möglichkeit hat, auf dieses Material zuzugreifen, es herunterzuladen und zu bearbeiten.

Das P-CMS verändert stark die alltäglichen Workflows der Mitarbeiter, da sie durch die Nutzung neue Wege und Möglichkeiten haben, der aktuellen Berichterstattung nachzukommen.

Die Fragen, die es zu beantworten gilt, lauten:

- Wie unterscheidet sich das Handling von einem herkömmlichen MAZ-Band Workflow (MAZ = Magnetaufzeichnung) gegenüber einem filebasierten Workflow?
- Was sind die entsprechenden Vor- und Nachteile?
- Wo liegen die redaktionellen und technischen Unterschiede zu einem Workflow ohne P-CMS?
- Was für eine Rolle spielt die filebasierte Produktion in der Zukunft der Nachrichtenberichterstattung?
- Nach dem Refreshment der *Zeit im Bild* wurde das P-CMS und dessen Tools viel stärker in den Workflow eingebunden. Inwiefern verändert sich der neue Workflow mit der filebasierten Medienproduktion zum alten?

## **2 Allgemein – Was ist eine filebasierte Produktion?**

## **2.1 Überblick**

Die Einkehr der filebasierten Produktion in sämtliche Produktionsfirmen und Fernsehanstalten hat folgendes Ziel:

**"Die Einführung der Informations-Technik (IT) in die bestehende Klassische Produktionstechnik soll wirtschaftliche Vorteile bringen und möglichst viele Geschäftsprozesse in den Rundfunkanstalten flexibel unterstützen"**  (Ebner & Knör, 2006)

Durch das Ersetzen des linearen Editing mit einem serverbasierten Speichermanagement Systeme wird bei einer Fernsehproduktion der Datentransfer schneller effizienter und billiger gestaltet.

Auf eine bandbasierte Produktionsweise wird zur Gänze verzichtet.

### **2.2 Unterschied zur Bandbasierten Produktion**

Lineare Systeme verschwinden Zusehens aus den Produktionsstätten. Mit der Verwendung von Bändern zur Aufzeichnung von Videomaterial war man gezwungen, fortlaufend zu schneiden (lineares System). Dies ist nunmehr Dank festplatten- und servergestützten Systemen nicht mehr nötig. Man spricht von einem sogenannten NLE (nicht-linearen System), da es die Möglichkeit bietet, in einer beliebigen Reihenfolge die einzelnen Teile des Videomaterials zu bearbeiten, wobei es völlig irrelevant ist in welcher Reihenfolge dieses aufgenommen wurde.

Durch die Entwicklung des Verhältnisses von Speicherplatz zu Kosten, wobei die Speichermengen immer größer und die Preise für einen größeren Speicherplatz immer kleiner werden, gibt es einen zunehmenden Trend, auf die filebasierte Produktion umzusteigen. Digitale Files haben, gegenüber MAZ-Systemen den Vorteil, dass sie schneller und kosteneffizienter bearbeitet und beliebig oft kopiert werden können.

#### **2.2.1 Die Vorteile der filebasierten gegenüber der bandbasierten Produktion**

Die Vorteile einer filebasierten Produktion liegen vor allem im Kosten- und Zeitfaktor. MAZ-Maschinen sind durch den relativ kleinen Markt sehr teuer. Sie können fast ausschließlich im Broadcastbereich verwendet werden, neuere Server, welche zur filebasierten Produktion benötigt werden, sind hier durch den Einsatz in mehreren Berufsgruppen um einiges billiger.

Auch das teure Anmieten von MAZ-Maschinen ist bei größeren Produktionen nicht mehr nötig. (Gärtner, 2015)

Die Bearbeitung von linearem Material, also MAZ-Bändern, kann ausschließlich in Echtzeit erfolgen, da die Bilder von dem Band mit dem Rohmaterial auf das fertige Band in der richtigen Reihenfolge überspielt werden müssen. Mit einem NLE ist dies nicht mehr nötig, denn der Benutzer kann nach freiem Belieben im Content Vor- oder Zurückspulen und auch einzelne Kader überspringen. Eine Veränderung im Anfang des Beitrages stellt ein weitaus kleineres Problem dar, da nicht mehr der gesamte Beitrag neu überspielt werden muss.

Ein weiterer Vorteil ist die WORM-Strategie ("write once, read many). Dies bedeutet: Es können mehrere Personen zeitgleich auf ein- und dasselbe File zugreifen. In einem großen Unternehmen mit vielen Mitarbeitern und einer entsprechenden Zugriffszahl ist dies ein entscheidender Vorteil. Dies ermöglicht eine gute und schnelle Recherche. (Transfer Media, 2012)

#### **2.2.2 Die Nachteile der filebasierten Produktion**

Ein entscheidender Nachteil der filebasierten gegenüber der bandbasierten Produktion sind allem voran die Kosten der Umstellung. Eine Umstellung des Speichersystems ist aufgrund der größeren Datenraten der größeren Auflösungen etwa alle 12-15 Jahre nötig. Eine Umstellung bringt zudem viele Probleme mit sich, da ein System, welches nicht "eingespielt" ist, seine Zeit braucht, um etwaige grundlegende Fehler zu eliminieren. (Gärtner, 2015)

### **2.3 Der Ablauf einer filebasierten Produktion**

#### **2.3.1 Evaluierung der benötigten Mittel vor dem Umstieg auf eine filebasierte Produktion**

Um ein optimales Ergebnis, eine möglichst kostengünstige Umstellung und die Zufriedenheit der Mitarbeiter zu garantieren, müssen vor der Umstellung von einem linearen Schnittsystem auf ein non-lineares Schnittsystem diverse Punkte evaluiert und beschrieben werden:

- **"Bezeichnung des Prozesses;**
- **Beschreibung des Zwecks und der Aufgabe;**
- **Definition der funktionellen Anforderungen;**
- **Angaben, wer den Prozess initiiert (z. B. Redakteur);**
- **Angaben, wer den Prozess bearbeitet (z. B. Kameramann, ...);**
- **Definition des notwendigen Inputs (z. B. Informationen, Material, ...);**
- **Definition des erzeugten Outputs (z. B. Informationen, Material, ...);**
- **Beschreibung der erforderlichen Voraussetzungen, um den Prozess durchführen zu können;**
- **Beschreibung der Bedingungen, um die Prozessresultate für nachfolgende Prozess verwertbar zu machen;**
- **Definition von nichtfunktionellen Anforderungen;**
- **Beschreibung des üblichen Arbeitsflusses und**
- **Beschreibung eines alternativen Arbeitflusses für den Havariefall."**

(Ebner & Knör, 2006)

Die Definition eines jeden einzelnen Schrittes ist die Grundvoraussetzung für ein optimales Ergebnis und einen effizienten Workflow nach der Umstellung.

Generell findet man bei den meisten Fernsehanstalten viele Gemeinsamkeiten in den Arbeitsprozessen der filebasierten Produktion, da diese auch stets dieselben Ziele verfolgen: Eine möglichst rasche, kostengünstige, effiziente und einfache Arbeit mit großen Mengen an Videocontent. (Ebner & Knör, 2006)

#### **2.3.2 Der Ingest**

Fertiggestelltes Videomaterial eines Drehteams oder Redakteurs wird in einem Content Management System (CMS) hinterlegt, mit welchem dann alle berechtigten Mitarbeiter des Senders Zugriff auf den Content haben und diesen schnell und effizient weiterverarbeiten können. Dieser Vorgang nennt sich "Ingest" oder "Feed". Es bezeichnet das Einspielen von Videomaterial auf einen Server oder ein filebasiertes Produktionssystem wie dem VIZ ARDOME. Hier wird die akquisidierte Essenz (= Videomaterial) auf eine entsprechende Videoplattform meist in einem globalen, einheitlichen Format gespeichert. Von dieser Plattform aus können alle möglichen Produktionseinheiten wie die Post-Produktion (NLE Einheiten), das Archiv, die Playout-Videoserver etc. auf die Files zugreifen.

Je nach Verwendungszweck wird hier das Material auf lokale Rechner abgespeichert und kann gesichtet oder bearbeitet werden oder auf die entsprechenden Playout-Videoserver übertragen, die den Beitrag dann auf Sendung wiedergeben können. (Zeller, 2015)

#### **2.3.3 Die Erfassung und Verwaltung der Metadaten**

Bei der "klassischen Speicherung" auf Bändern war eine sogenannte MAZ-Karte von Nöten. Die MAZ-Karte enthielt Informationen über das Format, die Länge, die Anzahl der Tonspuren, den Namen des Erstellers, das Drehdatum etc. Diese produktionsbegleitenden Informationen sind bei der filebasierten Produktion die sogenannten Metadaten (Eigenschaften eines Files). Sie sind an das File angeheftet und müssen bei der Einspielung in das System eingegeben werden.

Die Übernahme der Metadaten und somit die Erstellung eines neuen Items bei der kleinsten Veränderung des Rohmaterials wäre aufgrund der Unmengen an Daten nicht sinnvoll. Hier empfiehlt es sich, dass das Rohmaterial stets dieselben Metadaten enthält, aber physikalisch nur ein einziges Mal existiert. Zusätzlich werden hier jedoch Informationen eingefügt, wann und wofür sie verwendet werden. Der entscheidende Vorteil dieses Prozesses ist, dass es dem Nutzer eine hohe Wiederverwendbarkeit ermöglicht, da stets das Roh- und Originalmaterial erhalten bleibt. (Ebner & Knör, 2006)

#### **2.3.4 Technische Grundlagen**

Entsprechend der Anforderungen, wie viele Zugriffe zeitgleich auf das CMS stattfinden, wie viel Speicherplatz benötigt wird und welche sonstigen Anforderungen das System erfüllen soll, wird die technische Grundlage gebildet. Diese lastet auf leistungsstarken Servern, die anstelle des MAZ-Bandes zum Einsatz kommen.

**"Ein Server (engl. to serve = bedienen) ist ein Computer, der Rechenleistung, Speicher und Daten bereitstellt und Zugriffsrechte verwaltet."** (Gloning, 2008)

#### 2 Allgemein – Was ist eine filebasierte Produktion?

Der Vorteil von Servern ist, dass sie durch ihre vielseitige Einsetzbarkeit in mehreren Berufsbildern relativ kostengünstig sind. MAZ-Maschinen, im Gegenteil, wurden ausschließlich für den Broadcastbereich entwickelt und vorrangig auch verwendet. Durch die geringe Nachfrage sind die Preise im Vergleich zu Servern enorm hoch. (Gärtner, 2015)

Bei der Umstellung auf die filebasierte Produktion werden die MAZ-Maschinen ersetzt durch digitale Geräte, da die MAZ-Bänder bei einem digitalen Workflow nicht mehr gebraucht werden.

Für die Archivierung im speziellen kommen zumeist nur File- und Medienserver zum Einsatz, da die einfache Speicherung von Content keine weiteren Anforderungen an das System stellt.

Um die Daten zu verwalten gibt es mehrere Möglichkeiten. Die drei grundlegendsten sind NVOD (Near Video on Demand), SVOD (Staggered Video on Demand) und IVOD (Interactive Video on Demand).

Der Unterschied zwischen diesen Betriebsarten liegt im Streaming (dem Übertragen) von Daten. Bei NVOD wird das Streaming mehrmals um einige Minuten zeitversetzt gestartet, was das Ergebnis hat, dass die Datei an mehrere Empfänger ausgespielt wird. Bei SVOD wird der Film in mehreren Datensträngen übertragen. Dies ermöglicht eine Vorsichtung inklusive der Funktion des Vor- und Zurückspulens noch während der Übertragung. Bei IVOD wird für jeden Empfänger ein eigener Datenfluss bereitgestellt. Dies erfordert die meiste Rechenleistung und braucht bei vielen Zugriffen zur gleichen Zeit auch entsprechend starke Serversysteme. (Gloning, 2008)

#### **2.3.5 Archivierung**

Da ein Content Management System (CMS) ausgelegt ist für eine kurzfristige Hinterlegung von Videomaterial und nicht für die dauerhafte Archivierung, wird der Content nach einer bestimmten Zeit in das Archiv verschoben und am CMS gelöscht. Das Archiv ist wieder ein eigenes Serversystem, auf dem das Material verbleibt. Hier jedoch dauert die Wiedererhebung entsprechend länger, da ein Archiv nicht dazu gedacht ist, tagtäglich auf das gesamte Material zuzugreifen. (Zeller, 2015)

Das Prinzip der Archivierung ist das sogenannte WORM-Prinzip ("write once, read many"). Dies bedeutet, dass ein User die Daten auf den Server lädt, sie aber von allen Berechtigten abgegriffen werden können. Ein weiterer Vorteil ist die verfallsfreie Langzeitarchivierung des Content, ohne unter einem Qualitätsverlust zu leiden. Beschränkt ist diese Archivierung lediglich durch die Lebensdauer der Festplatten, auf denen die Daten abgespeichert sind. Zusätzlich zu der Anforderung, Daten sicher über eine lange Zeit zu lagern, gibt es die Anforderung einer möglichst raschen Erreichbarkeit, sollte man einen bestimmten Content brauchen. (Hayduck, 2012)

# **3 Die verschiedenen Nutzer und Hersteller für Systeme mit einer filebasierten Produktion**

### **3.1 Verschiedene Hersteller**

Beim Österreichischen Rundfunk wird auf der Programm "Ardome" von der Firma VIZRT zurückgegriffen (siehe Kapitel 4 Das Mediensystem P-CMS (VIZ ARDOME) im ORF). Ein weiterer großer Hersteller auf dem Gebiet der filebasierten Produktion ist Avid. Avid bietet, so wie der schweizerische Hersteller Quantel ein Schnitt-, Speicher- und CMS-System in einem Gesamtpaket. Die Systeme sind schwer kompatibel mit anderen Geräten, wie zum Beispiel mit Servern von "Grass Valley".

Jedes dieser Systeme arbeitet mit einem eigenen Format. Die Vorteile dieser Komplett-Lösungen liegen vor allem darin, dass die Systeme in sich sehr gut funktionieren. Vor allem für kleinere Produktionsfirmen ist dies interessant, jedoch stößt es, vor allem in Sachen Flexibilität, in einem Enterprise-Unternehmen wie dem ORF schnell auf seine Grenzen. (Gärtner, 2015)

Weitere vergleichbare Systeme sind von EVS.

Auf CMS-Basis gibt es auch Lösungen von den Firmen "Darlet", "Soloution4Media" und "Cinergy". Eine reine CMS-Lösung bietet keine Serverund Schnitttechnik an, sondern liefert ausschließlich die Oberfläche, Datenbanken und Verwaltung von Content.

### **3.2 Die** *Tagesschau* **des ZDF**

Als vergleichbarer öffentlich-rechtlicher Sender kommt der ZDF in Frage. Die *Tagesschau*, die Nachrichtensendung des ZDF, verwendet ein System namens ORAT und statt den Grass Valley K2 Video-Servern kommen Quantel-Server zum Einsatz. Das Sendungsplanungsprogramm ist, sowie das RedSys der APA,

3 Die verschiedenen Nutzer und Hersteller für Systeme mit einer filebasierten Produktion

ein maßgeschneidertes "Inselsystem". Der Vorteil eines eigenen Programmes für jeden Sender liegt in der Flexibilität, da von Fernsehanstalt zu Fernsehanstalt die Anforderungen natürlich abweichen.

Die *Tagesschau* zielt jedoch viel mehr auf die personellen Einsparungen ab. Die Komplexität der Sendungen hat sich, auch beim ORF, weitgehend sehr stark erhöht, sodass entweder eine große Anzahl an gut eingespielten Leuten oder eben ein perfektioniertes Sendungsabwicklungssystem benötigt wird. (Zeller, 2015)

Wichtig zu erwähnen ist auch, dass der ZDF die *Tagesschau* ausgelagert hat und die Sendungen beim ARD produziert. (Gärtner, 2015)

## **4 Das Mediensystem P-CMS (VIZ Ardome) im ORF**

### **4.1 Allgemeines**

Das Personal Content Management System (P-CMS) ist ein Medienverwaltungssystem (engl.: Media Asset Management). Das P-CMS besteht aus dem von VizRT entwickelten und vertriebenen Programm Viz Ardome, sowie dem Workflow-Engine Mayam. Man kann in Viz Ardome Medien, vorrangig Videos, abspeichern, sichten, bearbeiten oder gezielt an andere Abteilungen im gesamten Land weitergeben. Da Ardome kein Archiv ist gibt es auch festgelegte Löschroutinen. Beim ORF wird das Material nach 40 Tagen automatisch in das Archiv verschoben. (Wolf & Unterlaß, 2013)

Das Betriebssystem ist das "Linux Red Head", die Hardware besteht aus rund 90 Servern sowie dem zentralen Produktionsserver, auf dem die Schnittsysteme liegen, und dem Austauschserver (Exchange Ordner).

### **4.2 Die Entstehung**

Vor der filebasierten Aufzeichnung gab es die bandbasierte Aufzeichnung. Hier war der letzte große Umstieg im Jahr 2000. Damals wurden die SONY AMX-Maschinen eingesetzt. Das Band wurde damals vom Dreh im Schneideraum teilweise auch schon digitalisiert und nicht-linear bearbeitet, aber nach der Bearbeitung wieder ausgespielt, um es dann an den Regieplätzen im Playout zu verwenden.

#### **4.2.1 Planung**

Da eine MAZ-Generation (in diesem Fall die bandbasierte Produktion) rund 15 bis 18 Jahre state-of-the-art ist, wurden in einer Arbeitsgruppe 2003 die ersten Ideen für einen zukünftig vollständig bandlosen Betrieb ausgearbeitet. Hierbei spielte auch die Kommerzialisierung des Internet eine große Rolle, da man

#### 4 Das Mediensystem P-CMS (VIZ Ardome) im ORF

davon ausgehen musste, dass auch die Zukunft des Fernsehens durch das wachsende Videoangebot auf die Digitalisierung angewiesen ist.

Diese Umstellung musste aufgrund des wachsenden Drucks auf eine Umstellung der MAZ-Technik bis 2015/2016 erfolgen und wurde budgetiert mit einem zweistelligen Millionenbetrag.

Eine Schwierigkeit war es, die unterschiedlichen Workflows der einzelnen Abteilungen und Mitarbeiter zu globalisieren und zu vereinheitlichen, sodass es einen nützlichen Kompromiss für alle Departments, wie die Landesstudios, die Redaktion, dem Regieplatz etc. darstellt. In der ersten Anschaffung wurden Server für den Playout an den Regieplätzen gekauft, gefolgt von einem "einfachen" Serversystem, welches ohne CMS auf Explorer-Basis lief. Erst als beinahe alle Departments (Ingest, Bearbeitung, Playout und Sendeabwicklung) außer der Redaktion einen Zugang zum CMS hatten, wurde dieses auch eingesetzt.

Im Jahr 2005 wurde das Konzept von der Geschäftsführung freigegeben, wobei es das Ziel war, bis spätestens 2016 auf eine vollständige filebasierte Produktion umzusteigen. Das Budget war dasselbe, welches für den Umstieg auf die MAZ-Maschinen im Jahr 2000 angesetzt wurde. Dieses Budget wurde mit der Umstellung 2015 um 30% untertroffen.

#### **4.2.2 Ausschreibung des CMS**

Um einerseits die höchstmögliche Zufriedenheit der Mitarbeiter mit dem neuen System zu garantieren und andererseits die Kosten möglichst niedrig zu halten wurde 2008 das CMS vom ORF ausgeschrieben. Es kamen fünf Anbieter für ein passendes System in Frage. Diese wurden von rund 500 Redakteuren bei einer Art Messe im ORF Zentrum über einen Zeitraum von zwei Wochen evaluiert. Diese Messe ermöglichte zum einen ein Hands-on mit den diversen Programmen und zum anderen diente es als Informationsplattform, da Vertreter sämtlicher Firmen jederzeit für Fragen bereit standen.

Parallel zu der Evaluierung der Nutzerfreundlichkeit wurden die Systeme auch technisch analysiert.

Informationen über die genaue Reihung des Endergebnisses sind nicht öffentlich.

Mit Viz RT Ardome 4 gewann ein Programm welches um 2003 entwickelt und seitdem weiterentwickelt wurde. Es ist sehr vielseitig und stabil und verfügt über viele Referenzen mit einem starken und gut funktionierenden Back-End. Das Front-End (die Arbeitsoberfläche) ist bei Viz Ardome eher einfach gehalten.

Zu Viz Ardome wurden Produktionsspeicher von der Firma Omnion mit dem Namen "Media Grid" gekauft. Diese wurden von VizRT empfohlen und finden auch Verwendung bei anderen großen TV-Anstalten wie CNN, BCC und NDR.

Vorteil des Omnion-Systems ist die Erfahrung der Firma aus dem Broadcastbereich, da in der IT-Branche selten so große Files dispositioniert werden müssen.

#### **4.2.3 Personalisierung**

Da die MAZ-Maschinen, welche seit fast 12 Jahren bereits den Workflow definierten, technisch bereits sehr ausgereift und fehlerfrei waren, standen die meisten Mitarbeiter einer Umstellung auf ein neues, wieder in der Entwicklung steckendes System eher kritisch gegenüber. Hier kam natürlich, zu der Aufgabe, sämtliche technische Probleme zu lösen, eine Vielzahl an Wünschen und Vorschlägen zur Verbesserung des P-CMS von den Mitarbeitern. Rein technisch und budgetär sind von diesen Wünschen allerdings nur zehn Prozent umsetzbar gewesen. Um diese möglichst effizient zu bearbeiten wurden aus der Arbeitsgruppe drei Entscheidungsträger ausgewählt, welche vor allem viel Wert auf die Kommunikation zwischen der Redaktion der technischen Basis und der Geschäftsführung legten.

#### **4.2.4 Der erste Einsatz bei der Fußball EM 2012**

Hier wurde das CMS vorerst speziell für den Sport und diesen Einsatz maßgeschneidert. Bei einer derartigen Produktion musste man mit rund 30 ankommenden Leitungen rechen. Diese mussten redundant aufgezeichnet werden. Verwendete man Band-MAZen, mussten rund 60 Bandmaschinen aufgestellt und gepflegt werden. Hierfür war ein enormer Material- und Personalaufwand nötig. Auch die Kosten (rund 50.000€ Kosten pro Stück), sind trotz einer Anmietung der Maschinen enorm.

Im Rahmen der filebasierten Produktion wurden die Metadaten an den Time Code angeheftet. Mehrere Mitarbeiter waren während der Spiele dafür zuständig, stets die Geschehnisse wie ein Tor, ein Corner, etc. zu dokumentieren und somit die Feeds zu "beschlagworten". Das Ergebnis war eine bessere Archivierung und eine schnellere Wiederfindung von ganz speziellen Spielszenen.

Auf die Fußball EM folgten 2012 die Olympischen Spiele, bei denen die Abteilung FD-3 (Sport) wieder auf das filebasierte Produzieren zurückgriff. Der größte

#### 4 Das Mediensystem P-CMS (VIZ Ardome) im ORF

Mehrwert war hier insbesondere die non-lineare Bearbeitung, da Material unmittelbar nach der Aufzeichnung zur Bearbeitung zur Verfügung stand.

Nach den Olympischen Spielen 2012 wurde Ardome Schritt für Schritt eingeführt und ist seit 2014 im alltäglichen Workflow eingebunden. (Gärtner, 2015)

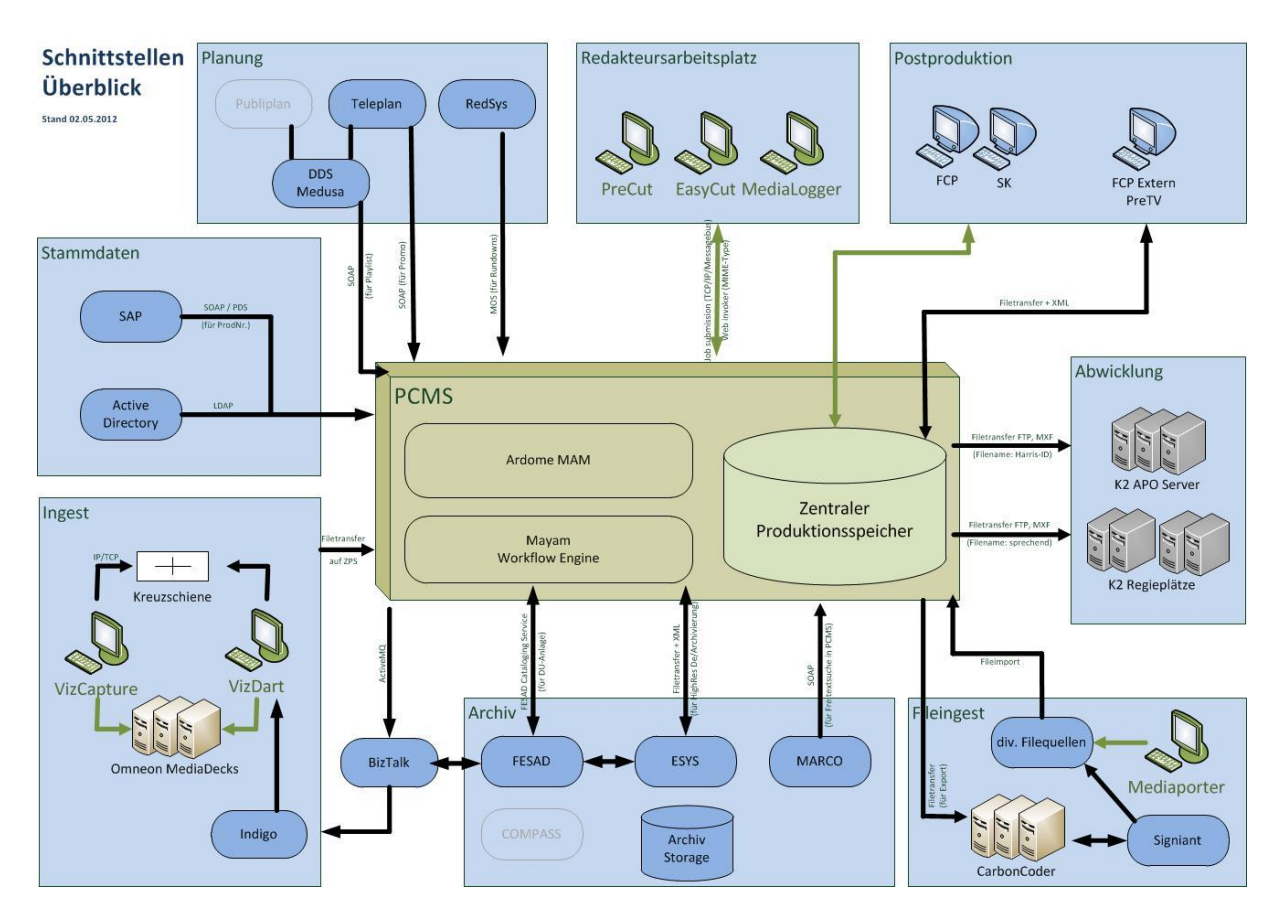

Abbildung 1: Systemübersicht P-CMS

### **4.3 Das Dateiformat MXF**

Um mehrere verschiedene Datenformate und Komplikationen zwischen den einzelnen Systemen zu verhindern, entschied man sich für ein globales Datenformat namens MXF (Material Exchange Format). Ein MXF-File besteht aus einem Header welcher alle Metadaten enthält, aus dem Footer, also den eigentlichen Informationen (den Frames der Videodatei), und dem Abschluss, der das Ende des Files definiert. Ein entscheidender Vorteil von MXF ist, dass es

#### 4 Das Mediensystem P-CMS (VIZ Ardome) im ORF

standardisiert ist. Dies ermöglicht eine schnelle und einfachere Analyse von Fehlern, da man nach jedem Arbeitsschritt das File auswerten kann ob es dem Standard entspricht oder nicht. So kann man auch den Herstellern klare Angaben zu der Veränderung oder Besserung eines Produktes machen. Eine solche Standardisierung ist bei den Dateiformaten MOV oder AVI nicht vorgesehen.

Ein Containerformat wie MXF hat zudem den Vorteil, dass es Material aus verschiedenen Quellen von verschiedenen Reportern europaweit verarbeiten kann, ohne es vorher zu konvertieren. (Gärtner, 2015)

In der Abteilung "FD-1 Aktueller Dienst" des Österreichischen Rundfunks ist dies zum Beispiel der Fall, wenn mehrere Reporter weltweit ihr Bildmaterial an diverse Presseagenturen wie Reuters, EBU, EVN etc. oder auch an die APA (Austria Presse Agentur) verkaufen und dann ein Redakteur in Wien auf ebendieses Material zugreifen will, so kann er dies ohne die verschiedenen Dateiformate der einzelnen Files, die aufgrund des verschiedenen Equipment zustande kommen, ohne weitere Konvertierungen bearbeiten. In der Regel werden sechs verschiedene Agenturen beim ORF genutzt: Reuters, EBU, EVN, CNN, dap und AFP. (Egbers, 2005)

### **4.4 Workflow Engine MAM**

Der zweite große Teil des P-CMS neben dem CMS ist die Workflow Engine (WFE) MAM (Media Asset Management). Sie dient als Moderator innerhalb des P-CMS und folgt auf bestimmte Aktionen mit speziellen Reaktionen. Ein Beispiel für einen Workflow wäre: Wird ein File im P-CMS abgelegt, kann die WFE dieses File eigenständig zu einem Transcoder schicken, lässt diesen das Audio File exportieren und erwartet eine Rückmeldung. Ist diese Rückmeldung positiv, legt MAM das Audio File in einem speziellen Ordner ab und verschickt dann eine Mail, dass der Auftrag beendet ist.

MAM wird vor allem bei den Sendungspromotions verwendet. Eine Promotion ist ein Hinweis auf ein besonderes Highlight im Fernsehprogram. Eine Promotion beinhaltet immer die Zeit und das Datum des Highlights, manchmal aber auch einen Countdown. Das anpassen des Countdowns an den richtigen Tag übernimmt dann die WFE MAM.

Sie sucht aus einer Promotion, welche aus etwa 8 - 15 Möglichkeiten beziehungsweise Grafiken (für den heutigen Tag, zu Mittag, am Abend, den folgenden Tag, am Abend, etc.) besteht, die Richtigen heraus und erzeugt über den Tag hinweg zwischen 70 und 180 verschiedene Clips.

Diese Anzahl an Clips wäre, angesichts der vielen Promotions, kaum verwaltbar. Daher gibt es in der Sendeabwicklungssoftware "Teleplan" eine Liste, wo jeder Content mit seiner eigenen ID hinterlegt ist. Unter dieser ID hinterlegt der Redakteur, der mit der Aufgabe betraut ist einen Film zu promoten, die verschiedenen Versionen des Films. Ist dies erfolgt, erkennt die MAM Engine den Clip und versendet ihn automatisch an einen Sendungsverantwortlichen welcher den Clip freigeben muss. Ist die Freigabe erfolgt, wird der Clip in den Synchronkomplex geleitet, bei dem Audio, Musik und Grafik hinzugefügt werden. Nach einer finalen Abnahme durch einen Sendungsverantwortlichen übergibt MAM die fertigen Clips an die Abwicklung welche sie schließlich ausstrahlt. (Gärtner, 2015)

### **4.5 Die Anwendung**

Der Login erfolgt über einen Webbrowser welcher im Netzwerk des entsprechenden Senders hängen muss. Unter der Domain erreicht man die Benutzeroberfläche, bei der zuerst ein Login mit dem Standard-ORF-LogIn-Benutzernamen und Kennwort erfolgen muss.

Das P-CMS verfügt über sämtliche Funktionen wie eine erweiterte Suchmöglichkeit, verschiedenen Ansichten der einzelnen Files etc.

Mit der Anforderung an den Zentralen Ingest teilt man dem Ingest Operator mit, welche Metadaten bei der Digitalisierung zu beachten sind. Die Digitalisierung erfolgt optional von den SONY XDCAM HD Scheiben welche einer Blue-Ray Disc in einem Catrage entsprechen, oder von SD Karten. Bevor das Material tatsächlich in das P-CMS eingespeist wird läuft es durch den "Signant Carbon Coder". Der Carbon Coder ist eine zentrale Transcodingplattform welcher alle Clips, die auf einer XDCAM Disc sind, zu einem einzigen zusammenfasst und das entsprechende MXF erstellt und ausgibt. Hier besteht die Möglichkeit auch gleich eigene "Baskets" zu erstellen. Baskets sind im wesentlichen vergleichbar mit einer Linksammlung, die zu den einzelnen Elementen im P-CMS führen. Verfallen diese Links aufgrund der 40-Tage-Löschroutine, verfällt auch die Gültigkeit des Links. (Gärtner, 2015)

Geändert werden können diese Metadaten dann ausschließlich von Personen, die dafür die entsprechende Berechtigung haben, wie dem Urheber oder einem Administrator. Unter anderen ist dies auch derjenige, der das Material im Ingest in Auftrag gibt.

Ebenso gibt es teilweise eingeschränkte Nutzungsrechte bei bestimmtem Material. Dieses wird vom Ersteller mit einem Ampelsystem festgelegt: Grün für uneingeschränktes Nutzungsrecht, Gelb für Nutzungsrecht auf Nachfrage und Rot für kein Nutzungsrecht. Bei keinem Nutzungsrecht für das entsprechende Material ist zudem auch keine Vorschau möglich. Das File lässt mit Viz PreCut auch nicht öffnen. (Wolf & Unterlaß, 2013)

## **5 Die Veränderungen des Workflow für die FD-1**

Die *Zeit Im Bild* wurde nach 7 Jahren grafisch neu gestaltet. Das sogenannte "Refreshment" wurde vom Sommer 2014 bis zum Februar 2015 pilotiert und dann auf Sendung gebracht. Im Zuge dessen wurde das bereits bestehende P-CMS intensiver integriert, um einerseits personelle Einsparungen vorzubereiten und andererseits einen schnelleren Workflow zu ermöglichen.

### **5.1 Die verwendeten Tools der FD-1**

#### **5.1.1 Das "RedSys"**

Die gesamte Sendungsplanung basiert in der "FD-1 Aktueller Dienst" auf dem sogenannten "RedSys", ein Programm, welches von der APA (Austria Presse Agentur) beziehungsweise "APA IT" verkauft und verwaltet wird. Das "RedSys" ist ein tri-mediales Redaktionssystem welches einer detaillierten Sendungplanung, Vorbereitung und schließlich der Abwicklung dient. Es ist der zentrale Knotenpunkt für weitere Programme, wie zum Beispiel den VIZ RT und den "RedSys K2". ("RedSys APA", 2015)

#### **5.1.2** Die einzelnen Elemente im "RedSys"

Im "RedSys" wird zu Beginn eine neue Sendung erstellt und dann die entsprechenden Elemente durch den Redakteur oder den diensthabenden Chef vom Dienst (CvD) hinzugefügt. Ein Sendungsbeitrag besteht zumindest aus einer Moderation (NurMod.) und optional einem Beitrag (Manuszeile) welcher voll-synchron (vs) als off-MAZ (off) oder als stumm (s) produziert wird sowie einer Insert-Zeile. Ein voll-synchronisierter Beitrag enthält Bild- und Tonmaterial welches zusammen alle entsprechenden Informationen liefert, die ein Zuseher erwartet. Eine off-MAZ enthält zumeist nur Bildmaterial und atmosphärischen Ton sowie optional einen O-Ton, welcher im Falle einer Rede oder eines Interviews kurzzeitig vollsynchron gespielt wird. Die restlichen Informationen erhält der Zuseher vom Moderator, der im off (nicht im Bild sichtbar) den entsprechenden Text spricht.

Öffnet man eine Mod. Zeile findet man zum einen die Moderation und zum anderen, auf der rechten Seite des Bildschirmes, eine Spalte welche über einen Reiter verfügt dem man Details zur Moderation, zu den letzten Bearbeitern etc. entnehmen kann. Zusätzlich dazu gibt es einen Reiter namens "MOS" welcher zum Ablegen von MOS-Elementen gedacht ist.

Die Insert-Zeile dient dem Listensekretär (Assistent des Chef vom Dienst) als Platzhalter für MOS-Elemente (voranging Inserts) und hat für den Sendungsablauf an sich keine wirkliche Bedeutung.

#### **5.1.3 Der K2 Zuspielserver**

Der "K2" ist ein Zuspielserversystem von der Firma "Grass Valley". Mit ihnen werden die Beiträge, die während der Sendung zu sehen sind, über zwölf verschiedene Kanäle pro Regieplatz wiedergegeben. Hierbei laufen die ersten vier Kanäle parallel um eine gewisse Redundanz zu erzeugen, sollte ein Server ausfallen. Des Weiteren sind die Server mit Farben als Regienamen benannt, um Verwechselungen mit zum Beispiel den Kameras auszuschließen. Die Farben sind Rot für Server 1, Grün für Server 2, Blau für Server 3 und Gelb für Server 4.

Die Beiträge welche während der Sendung gezeigt werden, werden von dem Redakteur und dem Cutter erstellt und bearbeitet. Nach der Fertigstellung werden sie auf dem zentralen K2 überspielt und abgespeichert. Um sicher zu gehen, dass immer der richtige Beitrag mit dem richtigen Regieplatz und der richtigen Sendung ausgewählt wird, muss der Beitrag zudem mit dem "RedSys K2 Client" verknüpft werden. Diese Verknüpfung stellt sicher, dass der Zuspieler bei dem manuellen Erstellen der chronologischen Ablaufliste der Beiträge auch nur die Beiträge sieht welche in der Sendung gespielt werden.

Die Benutzeroberfläche des K2 wurde von der APA nachbearbeitet und auf die RedSys zugeschnitten. Sie zeigt die Sendeliste des "RedSys" mit dem großen Unterschied, dass man keine Moderationen oder Insertzeilen öffnen kann. Ist der Beitrag verknüpft, also die entsprechende Manuszeile mit der Datei auf einem Server, so kann man sich den Betrag über den K2 vorab auf einem Rechner ansehen. Das MXF-File wird mit einem Videoplayer namens "TheScribe" wiedergegeben.

Vor der Sendung ist es dann die Aufgabe des CvD, alle Beiträge anzusehen und dessen Inhalt, Bild- und Tonqualität zu beurteilen. Ist der Beitrag sendefähig, so kann der CvD den Beitrag im K2 freigeben. Diese Freigabe ist entscheidend für den Zuspieler welcher die Server am Regieplatz bedient und die entsprechenden Beiträge dem Bildmeister anbietet. Ist ein Beitrag nicht freigegeben, so kann er von den Videoservern am Regieplatz nicht wiedergegeben werden.

#### **5.1.4 VizRT Newsroom Component**

Der Viz RT Newsroom Component ist ein auf Active X basierendes Plug-In für das "RedSys". Er verfügt über mehrere Vorlagen, sogenannte Templates, welche einmalig erstellt wurden. Für die *Zeit im Bild* werden je nach Sendung verschiedene Templates benötigt.

Mit der Vorlage "ZIB14 Paneel-LR" kann man beispielsweise ein neues Paneel erstellen. In der eigens programmierten Oberfläche hat man die Möglichkeit zu entscheiden, ob das Paneel später Links oder Rechts im Bild angesetzt werden soll. Dies ist vor allem bei Sendungen wie der *Zeit im Bild 1* entscheidend, da es zwei Moderatoren gibt, die aus dramaturgischen Gründen im Bild nicht beide auf der selben Seite angesetzt werden dürfen. Des Weiteren wird festgelegt welches Format das Bild hat. Hier stehen vier Formate zur Auswahl: Querformat (16:9), Hochformat (3:4), ein Doppel (2x 2:3) und eine Collage welche aus bis zu zwei Bildern bestehen kann. Je nachdem welches Format man wählt, bekommt man mehr oder weniger Einstellungsmöglichkeiten. Fixelemente sind allerdings ein Textfeld zur Eingabe der Paneelschrift, mindestens ein Tool zum Einfügen des Bildes sowie ein Bestelltext, in dem der CvD zusätzliche Infos platzieren kann, nach welchen Kriterien der Regieassistent die Bilder suchen soll.

Das Tool zum Einfügen der Bilder besteht aus Eingabefeldern für Positions- und Zoomwerte sowie einer relativ einfach gehaltenen Farbkorrektur, mit welcher man Helligkeit, Kontrast, Sättigung und Farbton nachjustieren kann.

Bei allen Eingabefeldern gibt es zudem einen Reset-Knopf welcher es ermöglicht schnell zu den Standardwerten zurückzukommen.

Der Newsroom Component verfügt zudem über ein Vorschaufenster welches das fertige Paneel anzeigt. Da ein Paneel nicht nur aus Schriften, sondern auch aus einem passenden Bild besteht, gibt es die Möglichkeit, eine zu importieren. Hier wird der P-CMS Exchange Ordner verwendet.

#### **5.1.5 Viz PreCut**

Der Viz PreCut ist das zentrale Programm zum sichten und bearbeiten der Beiträge im P-CMS. Es ist eine völlig eigenständige Applikation und somit als Programm auf dem Computer zu finden. Öffnet man ein Video im P-CMS, so wird es heruntergeladen und automatisch mit PreCut geöffnet. Neben der Rederfunktion für Standbilder kann man auch auf einer Timeline IN- und OUT-Punkte setzen, die vor allem für Cutter dann im Final Cut Schnittprogramm eine große Rolle spielen. Hier zeigt sich erneut ein entscheidender Vorteil der filebasierten Produktion: Selbst wenn ein Beitrag nicht im Ingest bearbeitet und digitalisiert wird, kann er als sogenanntes "growing file" bereits im PreCut gesichtet werden. Dies spart Zeit und beschleunigt Arbeitsvorgänge. (Wolf & Unterlaß, 2013)

### **5.2 MOS-Elemente**

MOS-Elemente sind nach einem allgemeinen Protokollstandard grafische Paneele, Inserts (Unterblender) oder auch ganze Beiträge, die während der Sendung ausgegeben werden. Am Beispiel der *Tagesschau* des ZDF sieht man: Das MOS-Element dient im weiteren Sinne der Sendungsautomatisation und ermöglicht Einsparungen beim Personal. Im Optimalfall wird eine gesamte Sendung (Kameras, Licht, Videowall sowie Zuspielserver, im Falle des ZDF sind dies Quantel Server) automatisiert und Schritt für Schritt abgefahren. Hierbei steuern die MOS-Elemente dann die einzelnen Punkte der Sendeliste und dienen als ein zentraler Befehlsgeber. Benötigt wird für kurze Sendungen dann ausschließlich ein CvD welcher die Sendung überwacht und die MOS-Liste bedient und ein Moderator.

#### *5.2.1.1 Oracle Datenbank*

Erstellt werden diese zum Beispiel im "VIZ News Room Component". Hier werden die entsprechenden Templates ausgewählt und bearbeitet und dann mit einem Symbol einer Doppeldiskette erstellt. Das eigentliche MOS-Element liegt dann auf einer Oracle Datenbank. Die Oracle Datenbank dient einerseits zum Abspeichern der Templates aber auch der fertigen MOS-Elemente. Da mehrere Sendungen und Abteilungen auf die selbe Datenbank zugreifen aber natürlich nicht alle Zugriff auf alle Templates brauchen kann man über die Oracle Datenbank auch definieren wer mit welchen Templates arbeiten darf.

Die Elemente welche auf der Oracle Datenbank abgespeichert werden, werden automatisch nach 40 Tagen wieder gelöscht. (Zeller, 2015)

### **5.3 Sendungsvorbereitung (Beispiel anhand der ZiB 17)**

#### **5.3.1 Paneele**

Die Paneele sind grafische Unterstützungen des Moderationstextes. Sie werden im Hintergrund eines Moderators eingeblendet und sollen dem Zuseher einen Eindruck des folgenden Beitrages vorausschicken. Vor dem Refreshment wurden die Paneele auf den BARCO Videowalls hinter dem Moderator gezeigt. Mithilfe der Kameraposition wurden sie im Sendebild in die linke obere Ecke neben den Moderator gesetzt. Die dazugehörige Paneelschrift war ein einfaches MOS-Element und wurde vom Listensekretär ausgegeben. Im Gegensatz zu der reellen Darstellung des Bildes wurde die Schrift mittels eines Key-Busses vom Bildmischer in das PGM Bild (Programm-Bild) eingebettet und war somit nicht im tatsächlichen Studio zu sehen. Die Schrift wurde auch, anders als das Bild, kurz nach dem Umschnitt ins Studio ausgegeben und auch kurz vor dem Beginn eines Beitrages oder einem Umschnitt wieder weggenommen. Dies erforderte höchste Konzentration des Listensekretärs welcher mithilfe des Moderationstextes diese Aufgabe bewältigen konnte.

Das Bild für die Paneele wurde vom Regieassistenten an den Bildmeister angeboten. Er benutze den "StillStore" Bildspeicher welcher eine einfache Ausgabe von stehenden Kadern auf drei verschieden Kanälen (Cäsar, Dora und Emil) ermöglicht. Diese drei Kanäle werden vor allem bei den Sendungselementen "Nur.Mod" benötigt, denn hier findet kein Zwischenschnitt statt, in dem das Bild vom Regieassistenten gewechselt werden kann. Das wechseln von Bildern auf Sendung ist ausschließlich dem Bildmeister vorenthalten. Dieser wechselt dann mit einer Blende von dem einen auf den anderen Kanal.

Es ist möglich, im Vorhinein eine Playlist zu erstellen sodass während der Sendung die Bilder der Reihe nach wiedergegeben werden können. Der Signalfluss führt dann das entsprechende Bild an den Bildmischer, welcher über vier verschiedene Ebenen das Bild in der Videowall wiedergibt.

#### **5.3.2 Bildrecherche**

Zu den Aufgaben des Regieassistenten zählt neben dem Drucken der Moderationskarten und der Unterstützung des Regisseurs auch die Suche der passenden Bilder. Hierzu steht dem Regieassistenten zum einen eine vom

#### 5 Die Veränderungen des Workflow für die FD-1

"RedSys" automatisch generierte Liste, die sogenannte "MOS-Paneel Liste" zur Verfügung und andererseits die Moderationen selbst. Mit der Erstellung der MOS-Paneel Liste ist es ihm möglich, alle Paneelschriften, die zuvor vom Listensekretär eingegeben wurden, zu lesen und ein hierzupassendes Bild zu suchen. Als Quellen gibt es den "APA Online Manager" (AOM), ein Programm der APA welches Pressemeldungen und Bilder von mehreren, im Vorhinein auswählbaren Agenturen chronisch auflistet.

Findet der Regieassistent keine aktuellen Bilder im AOM, so kann er bei den Grafikdepartments auch bestimmte Stehkader aus den entsprechenden Beiträgen herausrendern lassen. Dies ist aber nur dann möglich wenn es die Zeit zulässt, denn zumeist kommen die Beiträge sehr knapp vor Sendungbeginn, sodass es nicht mehr möglich ist einen Kader aus einem Beitrag als Paneelbild zu verwenden.

Ist das passende Bild gefunden wird der Name des Bildes per Mail an ein Grafikdepartment geschickt. Dieses bearbeitet das Bild, schneidet es in die passende Größe und legt es im Pool des Bildspeichers ab, von dem aus wiederum der Regieassistent eine mit dem Sendungsablauf idente Reihenfolge abspeichern kann.

#### **5.3.3 Schaltungsmasken**

Eine Schaltungsmaske dient dem Zuschauer zur Assoziation eine Stimme bei einem Live-Telefonat mit einem Redakteur oder einem Korrespondenten. Man sieht ein Portrait und im Hintergrund eine für den Ort typische Attraktion wie zum Beispiel die Pyramiden in Kairo.

Des Weiteren gibt es das zur Schaltungsmaske idente Notbild. Es wird verwendet, falls eine Live-Schaltung mit Videoübertragung nicht zustande kommt oder während der Sendung zusammenbricht und man kurzfristig mit der Außenstelle telefonieren muss.

### **5.4 Sendungsvorbereitung mit P-CMS (Beispiel anhand der ZiB 17)**

#### **5.4.1 Paneele mit P-CMS und VizRT Newsroom Component**

Nach dem Refreshment und der Integration des P-CMS in die FD-1 änderten sich die Paneele vollständig: Die Bilder werden nicht mehr in die BARCO Wand wiedergegeben, sondern sind ein gemeinsames Element mit der Schrift.

Erstellt werden diese Elemente weiterhin vom Listensekretär mit dem Viz Newsroom Component. Hier gibt es neue Vorlagen für Paneele, Inserts und diverse Schaltmasken.

Die Paneel-Vorlage wird geöffnet und die Paneelschrift sowie der Bestelltext vom CvD verfasst. Mit einem Doppel-Disketten-Symbol wird dieses Element in einen Pool, welcher regelmäßig gelöscht wird, abgespeichert. Sobald man ein neues MOS-Element erstellt hat, findet man in der linken Ecke der Benutzeroberfläche ein orangenes Symbol. Dieses wird dann in der Moderationszeile in der rechten Spalte unter dem Reiter-MOS abgelegt. Ist das Paneel erstellt, kann der Regieassistent mit der Bearbeitung beginnen. Zunächst steigt er in die entsprechende Moderation ein und öffnet das MOS-Element. Durch das Öffnen wird automatisch der Newsroom Component gestartet. Er sieht die Paneelschrift und sucht hierfür das passende Bild.

#### **5.4.2 Bildrecherche mit P-CMS und VizRT Newsroom Component**

Wird ein Bild benötigt, so ist der Regieassistent nun alleine für die Beschaffung und die Einfügung in das MOS-Element verantwortlich.

Findet er ein Bild im AOM, so wird es per Drag&Drop in einen "P-CMS Picture Exchange Ordner" gestellt. Dieser Ordner ist ein serverbasierter Ordner welcher regelmäßig vom P-CMS abgegriffen wird und liegt auf dem Austauschserver. Aus diesem Grund findet man auch Bilder welche man mit Hilfe des Explorers in den Ordner legt auch kurze Zeit später in der Chronik des P-CMS. Die eigentliche Erstellung des Bildes passiert in zwei Schritten: Findet einer der 90 Server eine neue Datei in dem Ordner, erstellt er die Metadatenhülle und übergibt an einen zweiten Server. Der zweite Server legt das Bild und die Metadatenhülle dann in einem anderen Ordner auf dem Austauschserver ab. Aufgrund der

Arbeitsaufteilung zwischen zwei Servern können solche Anfragen sehr schnell umgesetzt werden. Die Grafikdepartments haben ebenfalls zugriff auf diesen Ordner. (Gärtner, 2015)

Die benötigten Bilder werden zum Teil über den AOM gesucht, aber vermehrt auch im P-CMS. Hier hat der Regieassistent die Möglichkeit auf Rohmaterial, Material von anderen Agenturen und Beitrage, die noch nicht mit dem K2 verknüpft wurden, anzusehen. Mit "VizRT Pre Cut" wird das MXF File geöffnet, sodass man sich den entsprechenden Kader heraussuchen und rendern kann. Das erzeugte Objekt nennt sich ein Standbild und wird in einem, ebenfalls öffentlich zugänglichen, Ordner abgelegt. Im nächsten Schritt muss das Bild dann von dem Renderordner in den P-CMS Picture Exchange Ordner verschoben werden. Liegt das Bild in dem entsprechenden Ordner, dauert es je nach Auslastung etwa drei bis vier Minuten bis das Bild auch auffindbar ist.

Der nächste Arbeitsschritt ist das Einfügen des Bildes in das Paneel. Im Newsroom Component wird mit der Schaltfläche "Get Image" ein Suchfenster geöffnet. Der Browser ist auch eigens von VizRT programmiert, eine Suche über den normalen Windows-Browser ist für den Regelbetrieb nicht vorgesehen, aber als Havarie-Methode möglich. Gibt man keinen Suchbegriff ein, so werden alle Bilder in chronischer Reihenfolge angezeigt.

Nachdem das Bild bearbeitet und eingepasst wurde überspeichert der Regieassistent das MOS-Element in der Liste mit dem einfachen Disketten-Symbol und stellt das Paneel somit fertig.

#### **5.4.3 Schaltungsmasken mit P-CMS und VizRT Newsroom Component**

Um ein Schaltungsfenster zu bauen benötigt man die Vorlage "ZIB14 VB-TelSchalte". Diese Oberfläche verfügt über eine Maske in der mindestens zwei Bilder nötig sind. Zum einen das Portait des Korrespondenten und zum anderen der entsprechende Hintergrund, der seit dem Refreshment auch aktuelle Bilder enthalten darf. Weiteres ist das linke Viertel des Bildes ein fest vorgegebenes Grafikelement: ein Teil der "ZIB"-Weltkugel. Dieses kann nicht verändert werden. Ist das Element fertig, speichert man ein neues MOS-Element und legt es in die entsprechende Zeile des "RedSys" ab.

### **5.5 Viz Pilot**

#### **5.5.1 Allgemein**

Der Viz Pilot ist ein Programm der Firma Viz RT. Der Viz Pilot besteht aus vier Komponenten:

#### *5.5.1.1 Viz Engine*

Der Viz Engine ist ein Renderrechner welcher ausschließlich der Errechnung und dem rendern von Grafikelementen dient. Auf dem Renderrechner läuft die Software Viz Engine. Es wird für jeden Kanal, auf dem eine Grafik ausgegeben wird, ein eigener Renderrechner benötigt. Bei der Abwicklung der *Zeit im Bild* werden vier Kanäle mit dem Regienamen "Berta", "Cäsar", "Dora", und "Emil" verwendet. Für jeden einzelnen Kanal steht also ein Renderrechner bereit. Auf Berta werden alle Inserts ausgegeben, auf Cäsar alle Vollbilder. Auf Dora alle Paneele welche links im Bild angesetzt sind und auf Emil alle Paneele die rechts im Bild angesetzt sind. Die Information, welcher Ausgabekanal benutzt wird, ist in den MOS-Elementen abgespeichert. Damit es hier nicht zu Verwechslungen kommt, sind die Ausgabekanäle bereits im Template fix eingestellt und somit nicht veränderbar.

Da der Viz Engine allerdings nicht im Stande ist, eigenständig Elemente zu rendern und auszugeben wird er daher angesteuert von einem Media Sequenzer.

#### *5.5.1.2 Media Sequenzer*

Der Media Sequenzer ist das eigentliche Steuerprogramm. Er beinhaltet sämtliche Informationen über Pages, Shows und über welche Renderrechner (Viz Engines) er verfügt. Weiteres ist der MS (Media Sequenzer) das Programm welches die Befehle an den Renderrechner schickt. Er bekommt über den MOS-Gateway vom "RedSys" die Verknüpfung zu den entsprechenden MOS-Elementen auf der Oracle-Datenbank. Öffnet ein Pilot Client eine Sendeliste, lädt sich der MS die MOS-Elemente in den Pufferspeicher um sie dann vom Renderrechner berechnen zu lassen. Ab diesem Zeitpunkt könnte man sogar die Verbindung zur Oracle Datenbank kappen, ohne dass es eine negative Auswirkung auf die Funktion des MS hätte. (Zeller, 2015)

Ist eine Sendeliste "aufgewählt" wird jedoch, je nach Auslastung des Rechners, die MOS Liste automatisch aktualisiert. Die ist vor allem bei Umreihungen oder

#### 5 Die Veränderungen des Workflow für die FD-1

bei der Auslassung diverser Sendungselemente und Beiträgen unheimlich wichtig, da nur so garantiert werden kann, dass die MOS-Liste immer in der selben chronologischen Reihenfolge verläuft wie die Sendung selbst.

Der MS erhält auch die vom Bildtisch ausgegeben GPI Signale (siehe 6.3.2 GPI (General Purpose Interface)) über einen passenden Treiber und wandelt sie in für den Viz Pilot verständliche Befehle um, wie zum Beispiel ein "Continiue" um eine Animation zu starten oder fortzusetzen.

#### *5.5.1.3 Viz Pilot Client*

Da der MS keine tatsächliche Arbeitsoberfläche ist, muss diese geschaffen werden. Der Viz Pilot "meldet" sich beim MS als Client an, (beide Programme sind in der Regel auf demselben Rechner) und bietet entsprechend der Konfiguration der Oberfläche dem Bediener diverse Möglichkeiten wie die Ausgabe der MOS-Elemente, die Verwendung eines Filters etc. Es können mehrere Clients auf dem selben MS zugreifen, dies ist bei den *Zeit im Bild* Sendungen auch der Fall. Der Regieassistent und der Listensekretär öffnen einund dieselbe Sendeliste. (siehe: "Abwicklung der Sendung am Viz Pilot") arbeiten jedoch auf dem selben MS.

Eine grafische Vorschau ist beim Pilot im ORF aufgrund der hohen Kosten für Rechner vorerst nicht vorhergesehen.

#### *5.5.1.4 Graphic Sarp*

Der Graphic Sarp (GP) ist eine Datenbank in der die in den MOS-Elementen verwendeten grafischen Daten, Bilder und Fonts abgespeichert werden. Jeder Renderrechner muss zugriff auf den GP haben, da Content und Grafik getrennt gespeichert und berechnet werden. Die Oracle Datenbank speichert beispielsweise lediglich den Text ab, nicht aber die Schriftart und grafischen Eigenschaften sowie auch die Größe, Eigenschaften und Position der Bilder, nicht aber das Bild an sich. Diese einzelnen Daten vom GP und vom MS werden dann erst im Renderrechner zusammengeführt. Weiteres ist der GP eine globale Datenbank. Dies bewirkt, dass eine einmalige Veränderung an einem Template für alle Nutzer zeitgleich in Kraft tritt. (Zeller, 2015)

#### **5.5.2 Abwicklung der Sendung am Viz Pilot**

Sind die MOS-Elemente in der Oracle Datenbank abgespeichert werden die MOS-Elemente über ein MOS-Gateway an den VizPilot am Regieplatz "geschickt". Vor der Sendung werden dann die entsprechenden Listen

#### 5 Die Veränderungen des Workflow für die FD-1

ausgewählt. Jede Liste trägt den Namen und das Datum der Sendung (ein Beispiel: ZiB 17 16.03.). Die Liste zeigt dann die chronologische Abfolge der MOS-Elemente, welche alle einzeln im RedSys erstellt wurden. Je nach Einstellung des Filters sieht man dann alle Headlines und Inserts (ausgegeben vom Listensekretär) oder eben nur die Paneele (angeboten vom Regieassistent aber ausgegeben vom Bildmeister).

Beim Abwickeln der Sendung muss der Listensekretär oder der Regieassistent diese dann mit der Taste F2 ausgeben. Das Grafikelement oder das Insert "baut sich auf". Wird es nicht mehr benötigt, so wird mit der Taste F3 ein sogenanntes "Continiue", welches die Animation fortsetzt und dann je nach Template und Einstellungen anders reagiert, ausgegeben. Bei einem einfachen Paneel startet das erste "Continiue" also die Animation des Aufbaues, und wartet dann auf einen weiteren Befehl, der in diesem Falle zum Abbau des Paneel führt. Ein "Continiue" kann optional auch vom Bildmeister geschickt werden. In diesem Fall gibt der SONY Bildmischer MVS-8000 einen passenden GPI (siehe 6.3.2 GPI (General Purpose Interface)) aus.

# **6 Das Ziel der Sendungsautomatisation**

### **6.1 Die Sendungsautomatisation**

Eine Sendungsautomatisation ist eine Art der Sendungsabwicklung in denen von einem zentralen Interface aus alle für die Sendung relevanten Parameter gesteuert werden. Ein vor der Sendung erstellter Rundown mit Cues (= ein einzelner Befehl) wird als eine Art Playlist durchgedrückt. Der Rundown enthält alle Informationen wie Kamerapositionen und Bewegungen, MOS Elemente, Inserts Beiträge und Toninformationen.

Im Optimalfall wickeln ein CvD am Regieplatz und ein Moderator vor der Kamera die gesamte Sendung ab. Dies ist vor allem in England und bei kurzen Nachrichtensendungen bereits gängige Praxis. Hier hat der CvD ein Steuerungstool wie zum Beispiel Mosart (Siehe: 6.3 Mosart) um Kameras, Video, Zuspielungen, Licht etc. zu steuern während der Moderator wie gehabt die Nachrichten präsentiert. (Kofler, 2015)

Je nach Sendungskonzept sind die Kameras bemannte oder unbemannte Roboterkameras. Sie sind, je nach Ausstattung des Aufbaus, im Studio beliebig bewegbar. Ein Pan/Tilt Kopf ermöglicht das Einstellen des Bildes. Des Weiteren verfügen sie über einen ferngesteuerten Focus und Zoom.

### **6.2 Das Ziel**

Das Ziel einer annähernd vollständigen Sendungsautomatisation wird einerseits von der Verwaltungsebene großer Fernsehanstalten verfolgt, da man durchaus personelle Einsparungen treffen kann. Jedoch hat es auch für denn alltäglichen Sendungsablauf entscheidende Vorteile.

Da Sendungen, sowohl technisch als auch inhaltlich, immer komplexer werden steigen auch die Anforderungen an die Programme und Systeme sowie an die Personen, die die Sendung abwickeln. In der neuen ZiB werden vier Renderrechner verwendet, vor dem Refreshment wurden lediglich zwei Kanäle 6 Das Ziel der Sendungsautomatisation

benutzt. Im Endeffekt soll dann bei der Abwicklung eine Person möglichst viele Aufgaben übernehmen.

Die ZDF *Tagesschau* ist mit ihrem Sendungsablauf genau an diesem Punkt angelangt: Man würde sehr viele Leute benötigen, die fehlerfrei und gut zusammenarbeiten um eine normale Nachrichtensendung abwickeln zu können.

Ein entscheidender Vorteil ist, dass durch die Automatisation von mehreren Sendungselementen noch komplexere Sendungen gebaut und gespielt werden können, da viele Aufgaben an mehreren verschiedenen Orten mit nur einem Knopfdruck erledigt werden können. (Zeller, 2015)

### **6.3 Makros des Bildmischers**

#### **6.3.1 Makros**

Beinahe jeder Bildtisch verfügt über die Möglichkeit, Makros zu schreiben und abzufahren. Der Bildmeister fährt je nach Sendung unterschiedlich viele Makros ab. Makros sind eine Vielzahl an Einzelanweisungen zusammengefasst in einem Befehl. Ein solches Makro ist gespeichert am Bildmischer und kann per Tastendruck gestartet werden. Die Einzelanweisungen werden dann per Netzwerk oder GPI an die anderen Geräte am Regieplatz übertragen: Mit der Hilfe von Makros kann man MOS-Elemente Steuern, Beiträge starten, Kameras schneiden, etc. (Zeller, 2015)

Das Beginn-Makro der ZiB 1 beispielsweise besteht aus etwa 200 Einzelbefehlen welche alle alleine in den ersten 18 Sekunden der Sendung ausgeführt werden. In den Befehlen sind allerdings auch makrospezifische Zeilen eingefügt, wie zum Beispiel "eine Pause zwischen zwei Befehlen in der Länge von 5 Kadern", um den Geräten möglichst zeitgleich die Befehle geben zu können. Makros fehlerfrei zu programmieren ist auch mit langjähriger Erfahrung ein kompliziertes Unterfangen, da man viel Erfahrung braucht um große und komplexe Sendungen zu programmieren. (Strom, 2015)

Bei Makros ist ausschließlich der Bildtisch der Taktgeber für die Sendung. Er fungiert als zentrales Befehlstool welches alle anderen Geräte steuert.

#### **6.3.2 GPI (General Purpose Interface)**

Da ein Bildmischer über kein Steuerungsprotokoll verfügt welches er an andere Geräte ausgeben kann, verwendet er sogenannte GIP.

#### 6 Das Ziel der Sendungsautomatisation

Ein GPI ist eine einfache Gleichspannung, übertragen mit Kabeln an einen Treiber des Zielgeräts, welcher die Spannung interpretiert und als einen Befehl an das entsprechende Programm weitergibt. Der Nachteil eines GPI ist, dass es kein digitales Signal ist. Dies bedeutet, dass es nur 2 Befehle übertragen kann: entweder einen Befehl A (Spannung nicht angelegt) oder einen Befehl B (Spannung angelegt). Daher müssen für verschiedene Aktionen, wie zum Beispiel der Start einer Animation und ein Befehl für "Halt", über zwei unabhängige GPI gesendet werden.

Der Vorteil eines GPI Systems liegt in der Kompatibilität. Man benötigt nur die passenden Treiber am Zielgerät. (Schmidt, 2013)

Da der SONY Bildmischer MVS-8000, welcher der *Zeit im Bild* zur Verfügung steht, lediglich über 8 GPI Kontakte verfügt und der größte passende Treiber für Viz Pilot auch nicht mehr Eingänge hat, muss bei einer Umstellung auf ein Sendungsautomatisationsprogramm auf ein GPI System verzichtet werden. Hier kommunizieren die Geräte dann über ein Netzwerk Interface welches ein digitales Protokoll überträgt, ausgegeben von Mosart. (Zeller, 2015)

Eine Erneuerung des Bildmischers bei der Umstellung auf Mosart ist nicht nötig, da der SONY Bildmischer MVS-8000 über ein eigenes Signaleingang-Interface mit Netzwerkanschluss verfügt. Kommuniziert wird dann über RS232, ein standardisiertes Netzwerkprotokoll.

### **6.4 Mosart**

Bei Mosart handelt es sich um eine andere Variante der automatisierten Sendungsabwicklung: hier ist nicht der Bildtisch das zentrale Steuerungsgerät, sondern ein einziger Computer mit dem Programm Mosart.

Laut VizRT werden im Durchschnitt bei einer Nachrichtensendung fünf Leute für die Abwicklung am Regieplatz benötigt. Mit Mosart werden, laut Hersteller, nur mehr zwei Personen benötigt. Mosart ist ein Regieplatzautomatisation Programm welches von einem einzigen Interface aus gesteuert wird. Sofern alle Komponenten über Native API (Eine Windows Programmierschnittstelle zur Kommunikation von Subsystemen) verfügen, kann Mosart den Videoschnitt, die Kameras, die Grafik den Ton und das Licht steuern. ("Viz Mosart - Vizrt.com", 2015)

Das Mosart System oder ein ähnliches wird im ORF als zukunftsweisend angesehen. Die Nachrichtensendungen werden einerseits vom Ablauf, aber auch von der Technik stets komplexer. Dies würde ohne einer Automatisation eine immer größere Anzahl an perfekt geschulten Mitarbeitern verlangen.

Viz Mosart würde dann bei der *Zeit im Bild* auch den Viz Pilot steuern.

### **6.5 Der Nachteil**

Eine Sendungautomatisation ermöglicht eine Einsparung von Personal am Regieplatz beim Abwickeln der Sendung. Die einzelnen Aufgaben werden also nur von der Abwicklung zeitlich gesehen auf die Sendungsvorbereitung verlagert. Wird also Personal abgebaut welches die Sendung abwickelt, fallen die Aufgaben an das Personal welches die Sendung vorbereitet. Schneidet ein Redakteur beispielsweise einen Beitrag, muss er dann auch die dazugehörigen Inserts selbst erstellen und in den Rundown einfügen. Dies kostet wiederum Zeit und verhindert einen "Schnitt bis zur letzten Sekunde", der bei der aktuellen Berichterstattung natürlich von großem Vorteil ist, da man aktuelle Bilder, die kurz vor der Sendung im P-CMS aufliegen, noch in den Beitrag einfügen könnte. Ebenso würde eine Eilmeldung kurz vor Sendungsbeginn ein Problem darstellen, da man durch die Mehraufgaben die an den einzelnen Mitarbeiter fallen, eine längere Vorbereitungszeit benötigt. Verteilt man die Aufgaben auf mehrere Personen, können Sendungselemente zeiteffizienter erstellt und abgewickelt werden.

Dies würde, vor allem in der aktuellen Berichterstattung, bedeuten, dass Nachrichten, die sehr frisch sind, teilweise gar nicht in der kurz bevorstehenden oder laufenden Sendung gebracht werden könnten, was wiederum die Qualität der Inhalte leiden lassen würde. (Zeller, 2015)

## **7 Der Multimediale Newsroom im ORF**

Planmäßig wird bis zum Jahr 2020 im ORF Zentrum ein Multimediales Zentrum gebaut. Hier werden sich dann Fernseh-, Radio-, und Internetnachrichten in einem neuen Gebäudetrakt des ORF Zentrums in der Würzburggasse in Wien wiederfinden. (Zeller, 2015)

### **7.1 Der Medienwandel verlangt eine Anpassung**

92,9% der Österreicherinnen und Österreicher nutzen mindestens einmal täglich mindestens ein Angebot des Österreichischen Rundfunks. Die medialen Veränderungen der kommenden 10 Jahre werden größer sein als die der letzten 40 Jahre. Zwar ist der ORF zur Zeit Marktführer in sämtlichen Medien, doch ist dieser Fakt keine Sicherheit dafür, dass der ORF dies in den kommenden Jahren auch noch ist. Es entwickeln sich stets neue Medien und somit auch neue Produkte welche von den Anbietern entsprechend bereitgestellt werden müssen. Um einen Vergleich anzustellen kann man den Marktführer der portablen Musik in den 90er Jahren SONY mit dem WALKMAN, und den damaligen Marktführer NOKIA für Handys heranziehen. Beide wiesen eine erfolgreiche Co-existenz auf bis zu dem Moment, als APPLE das Smartphone auf dem Markt brachte, welches beide Geräte in eines zusammenfasste.

Diese Entwicklungen werden eine "**gänzliche Veränderung des Medienverhaltes über den ganzen Tag"** (Wrabetz, 2015) zur Folge haben. Das Ziel ist es, ein möglichst non-lineares Medienangebot zu stellen. Hier sind die Nachrichten maßgeschneidert auf den Kunden welcher diese mit zugehörigem Bild- und Tonmaterial zur gewünschten Zeit aufrufen kann. Eines der größten Probleme in diesem Fall ist aber die Tatsache, dass trotz dem Verlangen nach der Fütterung von neuen Medien mit qualitativ hochwertigem Material nicht mehr Budget zur Verfügung steht. Hier kommt dann ein Multimedialer Newsroom als optimale Lösung in Frage. (Wrabetz, 2015)

### **7.2 Das Ziel des Multimedialen Newsroom**

Das Ziel des Multimedialen Newsrooms (MMNR) ist ein Arbeitsumfeld welches die derzeitigen Medien Internet, Fernsehen und Radio auf eine räumliche und arbeitstechnische Art und Weise möglichst nah zu einander bringt.

Sichergestellt sollen dabei folgende Punkte werden: Ein zentraler Newsroom für medienadequate Darstellung des Contents, die Bespielung neuer Medienformate und die Formate für jüngere Zuseher wie zuletzt die Sendung "Wahlfahrt" 2012 im ORF. (Wrabetz, 2015)

### **7.3 Umsetzung**

Die Umsetzung erfolgt in mehreren Schritten. 2014 wurden bereits sämtliche Meilensteine, nach der Standortbestimmung durch den Stiftungsrat, definiert. Hierbei wurden auch Leitprojekte ins Leben gerufen, wie zum Beispiel ein multimediales Nachrichtenangebot zur Champions League und dem Eurovision Songcontest welcher 2015 in Wien stattfindet.

Des weiteren wird es zu dem Hypo Alpe Adria Skandal, wofür es Sonderdebatten und Sitzungen im Nationalrat gibt, eine App und medienübergreifende Berichterstattung geben. Hier soll es ebenfalls einen Live Ticker geben sowie die Möglichkeit einer Social Wall worauf Nutzer diskutieren können. Das zugehörige Bild- und Tonmaterial ist dann über die verknüpfte ORF TvThek abrufbar.

Sehr stark will man auch auf die regionale Berichterstattung eingehen. Dies soll vor allem über die einzelnen Landesstudios in dem jeweiligen Bundesland erfolgen. Hier bekommt das P-CMS auch eine bedeutende Rolle, da viele Meldungen zusammengefasst in den Sendungen "*heute mittag*" und "*heute Österreich*" gesendet werden. (Ströblitzer, 2015)

Bei einer groben Skizze der Struktur des neuen Newsroom zeichnen sich sogenannte Channel-Manager ab. Für jeden Kanal im Fernsehen und Sender im Radio sowie für die einzelnen Angebote im Internet gibt es dann einen eigenen Chef-Redakteur. Im gesamten obliegt jeder Channel-Manager dann einem "Info-Chef". (Wrabetz, 2015)

### **7.4 Die Problemstellung des Multimedialen Newsrooms**

Der Grund der Konvergenz der verschiedenen Medien ist das Resultat aus dem steigenden wirtschaftlichen Druck. Das Zusammenwachsen der Medien begann vor rund 20 Jahren in Amerika und zeigt auf, dass sich das bisherige Berufsbild des Journalisten verändert. Vor allem die Werbeeinnahmen wandern in das Internet ab. In den USA sind rund 30-40% weniger Journalisten eingesetzt als vor wenigen Jahren, da hier einfach kein Geld für das benötigte Personal aufgestellt werden kann.

Das Problem an weniger Journalisten ist ganz klar, dass viel weniger eigenständiger Content an das Publikum gebracht wird. Die monotone Recherche wird spaßhalber als "Einheitsbrei" bezeichnet und man merkt es heute auch schon in Österreich: In vielen Zeitungen findet man ein und die selbe Meldung der Austria Presse Agentur (APA) wieder. Aufgrund dieser Monotonie denken viele Konsumenten, dass es keinen Unterschied macht, von welchem Medium sie die Nachrichten beziehen.

Außerdem wird vor allem die Jugend immer schwieriger über die Fernsehnachrichten erreicht, da sie im Speziellen sich die Nachrichten online holen oder gar ein fehlendes Interesse der Fall ist. (Bornemann, 2015)

### **7.5 Die Meinung der Redakteure**

Dieter Bornemann führte 2013 eine Umfrage zwischen 350 ORF Journalisten aller Medien (Fernsehen, Radio, Teletext und Internet) mit rund 40 Fragen durch um Informationen über die Offenheit, der Skepsis und der Angst gegenüber einem Multimedialen Newsroom zu erlangen. Hier kam er zu folgenden Ergebnissen:

78% der Journalisten sprachen sich für mehr Kooperation und eine übergreifende Arbeit zwischen den Medien aus und darüber hinaus war ein Großteil der Mitarbeiter bereit, für ein anderes Medium zu arbeiten.

Auch ein gemeinsames Content Management System wurde verlangt.

Die Skepsis lag bei 74% vor allem in der Möglichkeit, dass stets über dieselben Themen berichtet werde, da eine Personalreduktion zwangsläufig einen Qualitätsverlust herbeiführe.

Zudem kamen Ängste vor einer Personalreduktion (94% der Befragten), mehr Stress am Arbeitsplatz und die Angst vor einem lauten unangenehmen Arbeitsplatz, da in einem Multimedialen Newsroom alle Medien nichtabgetrennt in nur einem Raum arbeiten würden. Ein Beispiel hierfür wäre der BBC-Newsroom in London für über 400 Mitarbeiter in nur einem Raum. (Kaltenbrunner, 2015)

### **7.6 10 Pros und Kontras des MMNR**

Weiteres stellte Dieter Bornemann zehn Pro- und Kontrapunkte des MMNR fest.

- 1) Ein MMNR erlaubt eine Mehrfachverwertung des Materials, wobei hingegen die redaktionelle Pluralität sinkt, da sich die Meldungen wiederholen und weniger verschiedene Zugänge zu den einzelnen Themen vorhanden sind.
- 2) Es gibt mehr journalistischen Output durch die aus einem MMNR resultierenden effizienteren Workflows. Die bedeutet aber auch, dass Redakteure immer mehr technische Arbeiten erledigen müssen wie die Bestellung der Inserts, dem Hochladen des fertigen Beitrags in das P-CMS etc. Dies ginge dann auf die Kosten der Zeit für die Recherche in aktuellen Themen.
- 3) Im Vorteil steht auch eine schnelle Weitergabe des Bild- und Tonmaterials über das P-CMS – hat ein Redakteur einen Originalton aufgenommen im Rahmen eines Interviews, so kann er diesen auch gleich an das Radio weitergeben welchen diesen ebenso einsetzen kann, hierbei würden sich allerdings stets die selben O-Töne in den Medien finden und die Vielfältigkeit wäre eingeschränkt.
- 4) Eine wirtschaftlichere Disposition der Mitarbeiter ist durchaus ein großer Gewinn. Bei einer Pressekonferenz müssten beispielsweise nicht drei verschiedene Teams, jeweils eines für Fernsehen, Radio und Internet, ausgesandt werden sondern nur ein einziges EB-Team (Einzelberichterstattungs-Team) welches Bild- und Tonmaterial aufnimmt. Der Preis hierfür wäre allerdings Rohmaterial aus "einem Topf". Durch die fehlende Pluralität der Fragestellungen und Rechercheweisen fehlen den Nachrichten Unterschiede zwischen den Beiträgen.
- 5) Der MMNR bringt eine schlankere und effizientere Organisation und Verwaltung der Mitarbeiter, doch fehlt dann die Vielzahl der unterschiedlichen journalistischen Bewertungen. Die heutige Trennung in mehrere Standorte stellt sicher, dass jedes Medium für sich einen

anderen Standpunkt zu einem bestimmten Thema vertritt und unterschiedliche Zugänge pflegt.

- 6) In der Annahme, die Journalisten kommen zu einer einheitlichen Bewertung der Geschichten, wäre ein weiterer Vorteil, dass es mehr Beiträge in Summe gibt statt einer Vielzahl an ähnlichen Geschichten. Dies führe aber zu einer verminderten Recherche vor Ort wobei dann wiederrum vermehr Material "aus zweiter Hand" verwendet werden müsste. Heute ist dies bereits der Fall, wird beispielsweise Material der EBU verwendet.
- 7) Die Kommunikation und Koordination zwischen den einzelnen Medien würde verstärkt werden. Dies verhindert ein unbewusstes Wiederholen aufgrund fehlender Absprache der Geschichten in anderen Sendungen. Allerdings führt dies wiederrum zu deutlich längeren Sitzungen, da erst verhandelt werden muss, welches Medium einen Exklusivbeitrag zuerst publizieren darf.
- 8) Für einen gemeinsamen Newsroom spricht, dass die Beiträge über alle Medien hinweg den ganzen Tag über verteilt und weiterentwickelt werden können. Dies hat jedoch den Nachteil, dass der eine Journalist, der das Material gedreht und dann in das P-CMS geladen hat, die Hoheit über sein Material verliert und sämtliche Redakteure auf alles Plattformen mit seiner journalistischen Leistung arbeiten.
- 9) Als Vorteil wird die Arbeit von Spezialisten auf dem jeweiligen Bereich genannt. Hier würde ein Moderator beispielsweise nicht mehr Teletextmeldungen schreiben. Jedoch wird es, aufgrund der Personalknappheit, nicht genügend Spezialisten geben welche sich um den jeweiligen Spezialbereich kümmern können. Die Aufgaben werden zusammengefasst und so kann es kommen, dass zum Beispiel ein Wirtschaftsredakteur einen Beitrag über ein tagaktuelles chronisches Ereignis produzieren muss. In der Wirtschaftsredaktion würde dieser dann fehlen.
- 10) Durch die räumliche Zusammenlegung werden die Kosten gesenkt, da der Raumbedarf minimiert wird. Die hat allerdings zur Folge, dass der Arbeitsplatz des Einzelnen in einem Großraumbüro unangenehmer, lauter und stressiger wird. (Bornemann, 2015)

### **7.7 Die Vorteile des P-CMS im MMNR**

Voraussetzung für die Fütterung der Online Medien und die Einführung neuer Formate wie HD und 4k ist es, einen filebasierten Workflow zu haben. Standard

#### 7 Der Multimediale Newsroom im ORF

Definition (SD) Fernsehen wurde 1960 eingeführt, ist aber aufgrund des Fortschrittes in der Technik und Verwaltung höherer und besserer Auflösungen bereits veraltet. 2008-2022 wird High Definition (HD) den Markt beherrschen und dann von 4k abgelöst werden. Diese exponentiell steigende Qualitätsverbesserung kann mit Maschinen wie Bandmaschinen nicht mehr finanziert werden. Daher ist ein Umstieg auf einen tapeless Workflow unausweichlich. Server haben den Vorteil, dass sie weltweit in mehreren Branchen im Einsatz sind, nicht so Bandmaschinen, die ausschließlich für den Broadcastbereich eingesetzt werden. Mit einer gemeinsamen Plattform für Audiound Videodateien können alle Medien schnell und einfach auf dasselbe aktuelle Material zugreifen. (Gärtner, 2015)

## **Fazit**

Die Conclusio der Recherche ergibt, dass sich der filebasierte Workflow vor allem im NLE unterscheidet. Der Cutter oder Redakteur ist nicht mehr an einen linearen Schnitt gebunden und kann dadurch schneller und effektiver arbeiten.

Aufgrund der fortgeschrittenen Technologien, den höheren Auflösungen und daraus resultierenden größeren Datenmengen, den Kosten, der Schnelligkeit und Effizienz, ist die filebasierte Produktion dem MAZ-Band Workflow in jedem Fall überlegen. Ebenso kann man die Archivierung billiger und effizienter gestalten.

Die redaktionelle Arbeit gestaltet sich noch aktueller und schneller. Jedoch auch um ein vielfaches technischer als zuvor, da die Redakteure zur Recherche auch noch das P-CMS pflegen müssen. Vor allem im Multimedialen Newsroom müssen Redakteure dann unter Umständen ihre Beiträge für mehrere verschiedene Medien aufbereiten. Hierbei verlieren sie die absolute Oberhand über ihr geistiges Werk. Weiter läuft man bei einer multimedialen Berichterstattung schnell in Gefahr die redaktionelle Pluralität zu verlieren.

Eine filebasierte Produktion ist die Zukunft der Verwaltung und Archivierung von Daten. MAZ-Bandmaschinen und generell der bandbasierte Workflow sind zu langsam und kostenintensiv um sie weiterhin als primäres Produktionsmittel zu verwenden.

Der Workflow des Regieassistenten verändert sich sehr stark. Er bekommt nun mehr Aufgaben, die er vor einer Sendung zu erledigen hat als zuvor. Die ermöglicht zum einen eine Entlastung der Grafik Departments und im weiteren Sinne auch einen Personalabbau, führt jedoch zu einer Verschlechterung der Arbeitsbedingungen des Assistenten, da dieser mehr Aufgaben hat, ohne einer finanziellen Anpassung an die Mehrbelastung. Von der redaktionellen Seite her muss er nun, anstatt sich vollständig auf die Recherche noch aktuellerer Bilder zu konzentrieren, nun auch die grafischen Elemente selbst erstellen und abspeichern. Dies kann unter Umständen dazu führen, dass nicht die aktuellsten, sondern bereits ältere Bilder auf Sendung gehen.

Mit dem Multimedialen Newsroom wird es immer schwieriger werden unabhängige Nachrichten, erstellt von mehreren verschieden Redakteuren, zu gestalten welche alle eine andere Sichtweise vermitteln wollen.

Es stellt sich zudem die Frage, ob es in einer Langzeiterfahrung doch noch entscheidende Nachteile des P-CMS gibt. Weiteres wäre es interessant zu wissen welches System das CMS in 12-15 Jahren ablöst.

## **Quellenverzeichnis**

Bornemann, D. (2015, März). *Der Multimediale Newsroom, Dieter Bornemann, Vorsitzender des ORF-Redakteursausschusses*.

Ebner, A., & Knör, R. (2006, August 7). Fortschritte bei der digitalen filebasierten Produktion und in der Archivierung.

Egbers, C. B. (2005). *Der X-Faktor - TV-Journalisten im neuen digitalen Workflow: Die Einführung des Sony XDCAM-Professional Disc Systems verändert das Berufsbild des Fernsehjournalisten - Eine exemplarische Fallstudie am Beispiel des Westdeutschen Rundfunks*. diplom.de.

Gärtner, W. (2015, März 4). Expertengespräch mit Wolfgang Gärtner, Projektleiter P-CMS.

Gloning, C. F. (2008). *Digitalisiertes Langzeitarchiv eines Fernsehsenders: Analyse der vernetzten, bandlosen Content-Produktion, -Speicherung und - Verwertung und der dazu nötigen technischen sowie infrastrukturellen Grundlagen*. diplom.de.

Hayduck, H. (2012). *Bewegte Bilder sprengen den Rahmen ...* (dipl). uniwien, wien. Abgerufen von http://othes.univie.ac.at/23214/

Kaltenbrunner, A. (2015, März). *Der Multimediale Newsroom, Dr. Andy Kaltenbrunner, Medienberater und Forscher*.

Kofler, A. (2015, März). Zukunft der Sendungsautomatisation, Anton Kofler, Regisseur.

RedSys APA. (2015, März). Abgerufen 26. März 2015, von http://redsys.apa.at/

Schmidt, U. (2013). *Professionelle Videotechnik*. Berlin, Heidelberg: Springer Berlin Heidelberg. Abgerufen von http://link.springer.com/10.1007/978-3-642- 38992-4

Ströblitzer, S. (2015, März). *Der Multimediale Newsroom, Mag. Stefan Ströblitzer, Projektleiter Multimedialer Newsroom ORF*.

Strom, A. (2015, März). Die Makros des Bildtisches, Alexander Strom, Bildmeister.

Transfer Media. (2012). *Handbuch HD-Produktion 2013*. Fachverlag Schiele & Schoen.

Viz Mosart - Vizrt.com. (2015, März). Abgerufen 26. März 2015, von http://www.vizrt.com/products/viz\_mosart/

Wolf, S., & Unterlaß, A. (2013, Juni). Schulungsunterlagen zum System "P-CMS".

Wrabetz, A. (2015, März). *Der Multimediale Newsroom, Alexander Wrabetz, Generaldirektor ORF*.

Zeller, M. (2015, September 26). Expertengespräch mit Mario Zeller, VizRT Experte ORF.

# **Abbildungsverzeichnis**

Abbildung 1: Systemübersicht P-CMS

"PCMS Schulungskurzdokumentation" Juni 2013, Version 1.4

Stefan Wolf und Arno Unterlaß